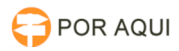

## Telefonia IP:: Transferir chamada - CISCO Finesse

## 30/06/2024 12:22:14

## **Imprimir artigo da FAQ**

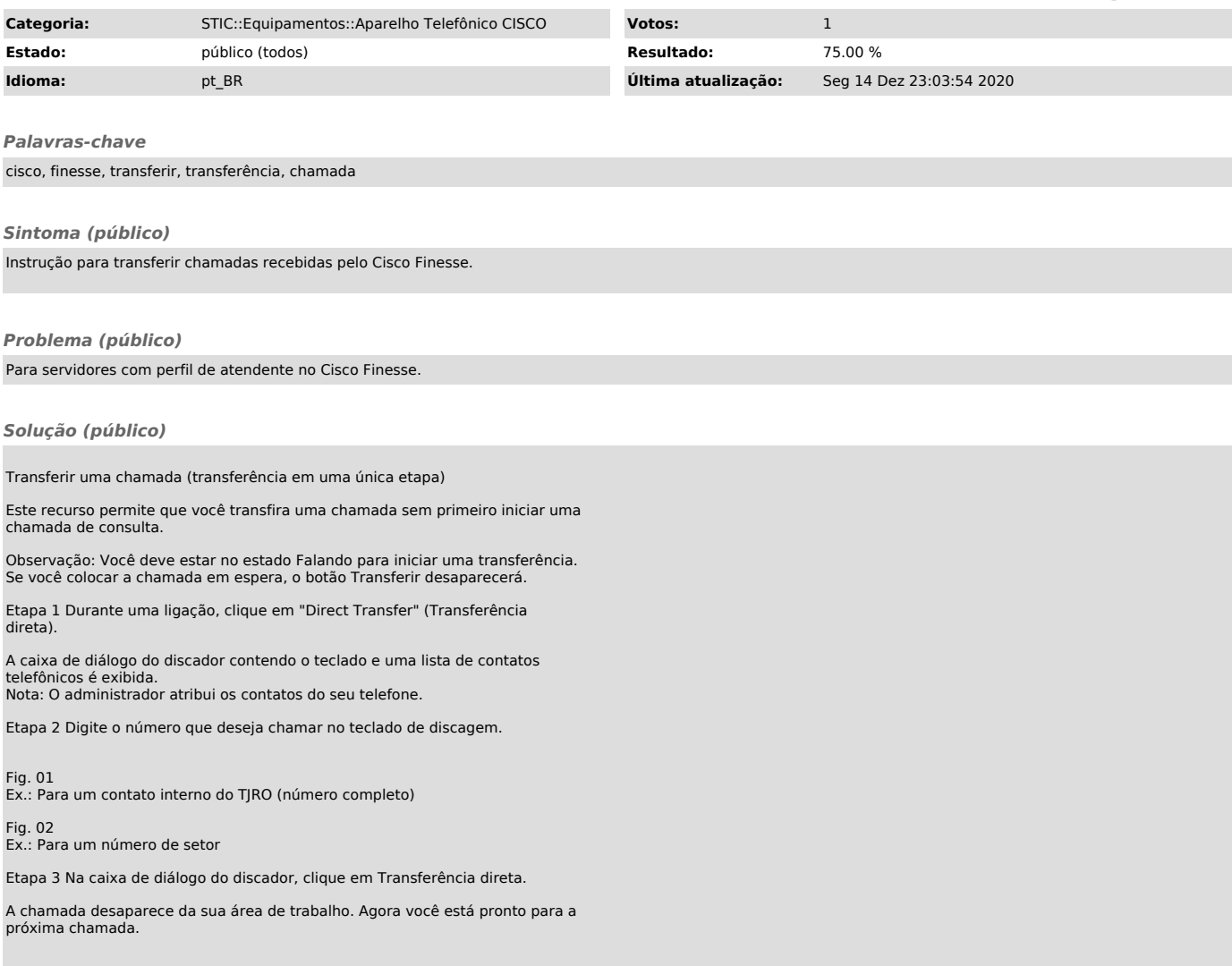